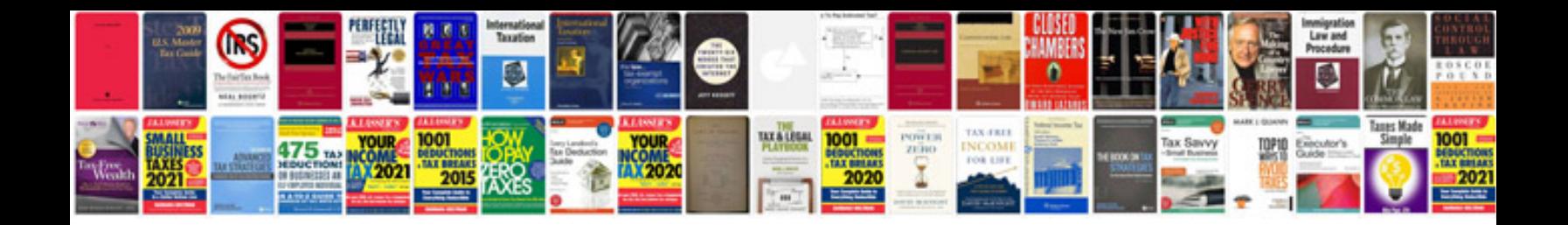

**Bmw service manual**

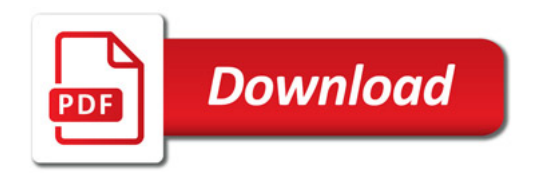

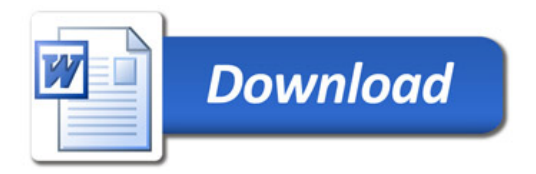